## | DA RESTITUIRE INSIEME AGLI ELABORATI e A TUTTI I FOGLI | COGNOME\_\_\_\_\_\_\_\_\_\_\_\_\_\_\_  $\rightarrow$  **NON USARE FOGLI NON TIMBRATI ANDARE IN BAGNO PRIMA DELL'INIZIO DELLA PROVA**

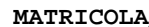

**NOME\_\_\_\_\_\_\_\_\_\_\_\_\_\_\_\_\_\_\_\_** 

## **SVOLGIMENTO DELLA PROVA:**

PER GLI STUDENTI DI "ARCHITETTURA DEI CALCOLATORI – A.A. 2015/16": es. N.1+2+3+5 PER GLI STUDENTI DEGLI ANNI PRECEDENTI che devono svolgere sia il modulo CALCOLATORI che il modulo RETI: es. N.1+2+3+4+6 PER GLI STUDENTI DEGLI ANNI PRECEDENTI che devono svolgere SOLO il modulo CALCOLATORI es. N.1+2+3+4. PER GLI STUDENTI DEGLI ANNI PRECEDENTI che devono svolgere SOLO il modulo RETI: es. N.5+6

NOTA: per gli esercizi 1e 2 (e analogamente per l'esercizio 5) dovranno essere consegnati due files: il file del programma MIPS (ovvero VERILOG) e il file relativo all'output (screenshot o copy/paste)

- 1. [6] Tramite il simulatore SPIM, (**utilizzando solo e unicamente istruzioni dalla tabella sottostante e rispettando le convenzioni di utilizzazione dei registri dell'assembly MIPS riportate in calce)**, scrivere in assembly MIPS:
	- **i**) scrivere in assembly MIPS una funzione che svolga una moltiplicazione di due operandi interi con segno a 64 bit per ottenere un risultato su 64 bit. Gli operandi sono inizialmente nei registri (\$a1:\$a0) e (\$a3:\$a2). Il risultato deve trovarsi in (\$t1:\$t0)
	- **ii)** un chiamante che stampi su schermo in esadecimale il prodotto di 0x12345678 per se stesso e il prodotto di tale numero per il suo negato (in complento a due.
- 2. [13] Tramite il simulatore SPIM (**utilizzando solo e unicamente istruzioni dalla tabella sottostante e rispettando le convenzioni di utilizzazione dei registri dell'assembly MIPS riportate in calce)**, scrivere in assembly MIPS:
	- **i)** una <u>funzione</u> che svolga una moltiplicazione di due operandi interi con segno a 64 bit per ottenere un risultato su 128 bit. Gli operandi sono inizialmente nei registri (\$a1:\$a0) e (\$a3:\$a2). Il risultato deve trovarsi in (\$t3:\$t2:\$t1:\$t0)
	- **ii**) un chiamante che stampi su schermo in esadecimale il prodotto di 0x1234567890ABCDEF per se stesso e il prodotto di tale numero per il suo negato (in complento a due) utilizzando la precedente funzione.
- 3. [7] Si consideri una cache di dimensione 96B e a 3 vie di tipo write-back/write-non-allocate. La dimensione del blocco e' 16 byte, il tempo di accesso alla cache e' 4 ns e la penalita' in caso di miss e' pari a 40 ns, la politica di rimpiazzamento e' LRU. Il processore effettua i seguenti accessi in cache, ad indirizzi al byte: 155, 173, 115, 119, 122, 947, 318, 449, 234, 748, 377, 319, 283, 243, 391, 144, 770, 945, 61, 194. Tali accessi sono alternativamente letture e scritture. Per la sequenza data, ricavare il tempo medio di accesso alla cache, riportare i tag contenuti in cache al termine, i bit di modifica (se presenti) e la lista dei blocchi (ovvero il loro indirizzo) via via eliminati durante il rimpiazzamento ed inoltre in corrispondenza di quale riferimento il blocco e' eliminato.
- 4. [4] Rappresentare in double precision IEEE-754, il valore 11/13 arrotondato al valore piu' vicino.
- 5. [10] Descrivere e sintetizzare l'Unità *XXX* che emette un byte generato in accordo alla legge di cui sotto. Il byte deve permanere all'uscita *out* di *XXX* per un numero di clock esattamente pari a *numero\_clock* = *byte \** 2 e deve essere notificato dal fatto che la variabile *go* passa da 0 ad 1 per un ciclo di clock. I *byte* generati soddisfano la doppia condizione di essere numeri *dispari* e *multipli di tre.*

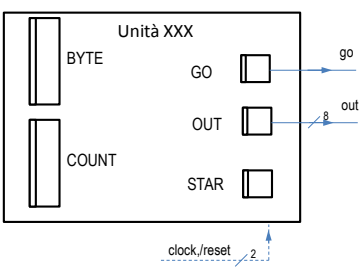

**Tracciare il diagramma di temporizzazione** come verifica della correttezza della descrizione dell'unità *XXX* (il modulo TopLevel e' riportato in calce)

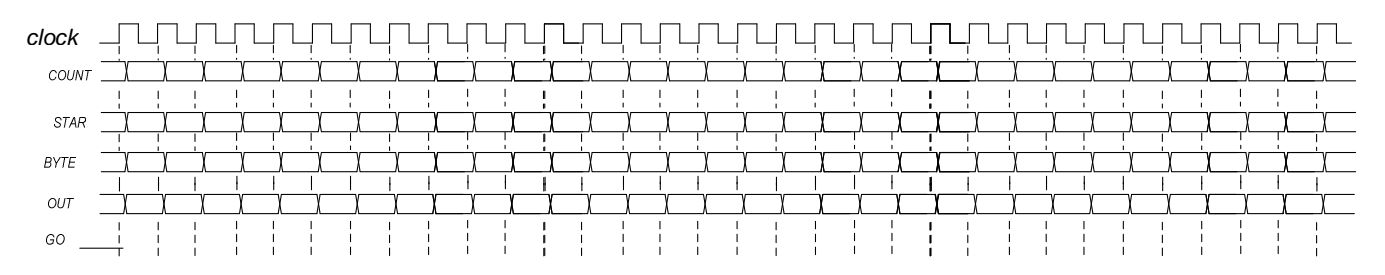

6. [8] Sintetizzare una rete sequenziale utilizzando il modello di Moore con un ingresso X su due bit e una uscita Z su singolo bit che riconosca la sequenza di ingresso 01,11,10,00. Rappresentare la macchina a stati finiti per tale riconoscitore, la tabella delle transizioni, le equazioni booleane delle reti CN1 e CN2 e il circuito sequenziale sincronizzato basato su flip-flop D.

## COMPITO di ARCHITETTURA DEI CALCOLATORI del 22-04-2016

MATRICOLA

COGNOME

NOME\_

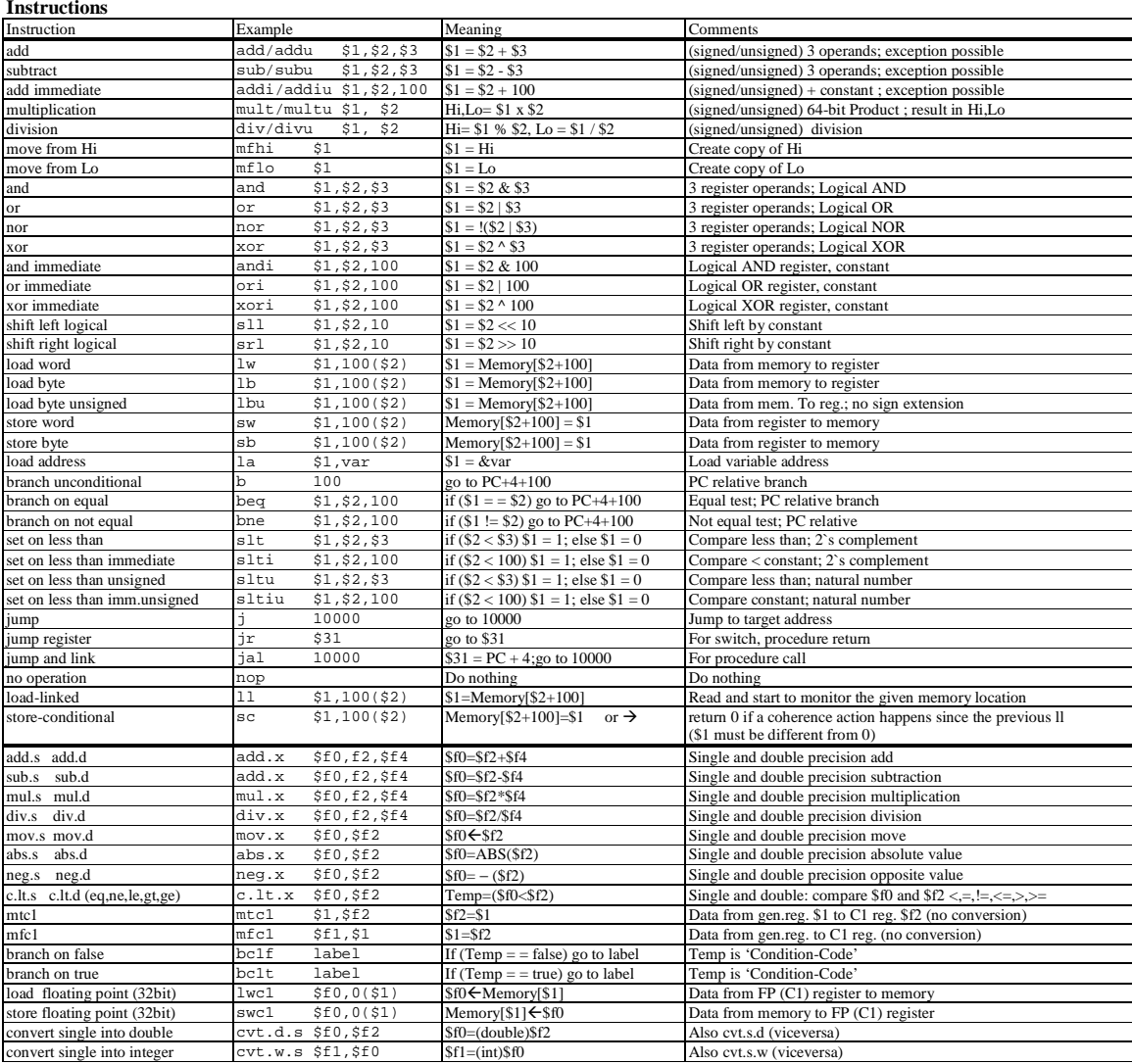

## **Register Usage**

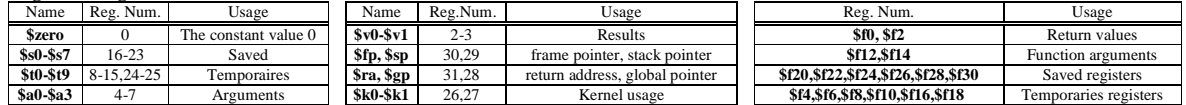

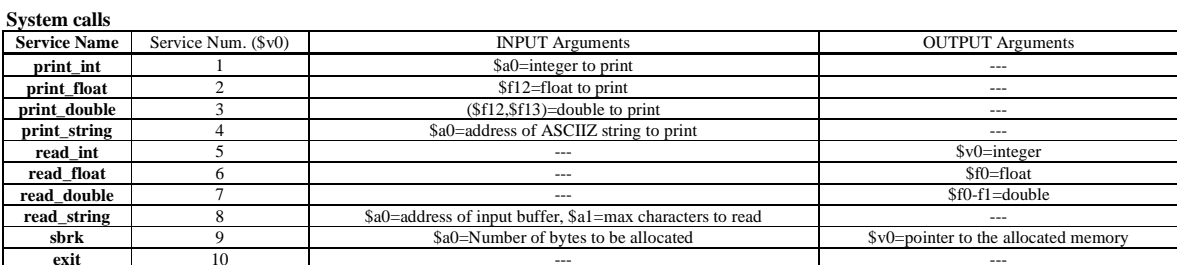

module TopLevel; ounce replaces,<br>reg reset\_; initial begin reset\_=0; #22 reset\_=1; #300; \$stop; end<br>reg clock; initial clock =0; always #5 clock <=(!clock);<br>wire[8:0] COUNT=Xxx.COUNT;  $wire[7:0]$  BYTE=Xxx.BYTE; wire STAR=Xxx.STAR; wire GO=Xxx.go;<br>wire GO=Xxx.go;<br>wire[7:0] OUT=Xxx.out;<br>XXX Xxx(go,out, clock,reset\_);  $% \left\vert \left( \mathcal{A},\mathcal{A}\right) \right\vert$ endmodule